## Package 'bibtex'

September 19, 2020

<span id="page-0-0"></span>Version 0.4.2.3 Title Bibtex Parser Description Utility to parse a bibtex file. **Depends**  $R$  ( $>= 3.0.2$ ) Imports stringr, utils Suggests testthat License GPL  $(>= 2)$ LazyLoad yes BugReports <https://github.com/romainfrancois/bibtex/issues> URL <https://github.com/romainfrancois/bibtex> RoxygenNote 6.0.1.9000 NeedsCompilation yes

Author Romain Francois [aut, cre], Kurt Hornik [ctb], Michael Koohafkan [ctb], Mathew W. McLean [ctb]

Maintainer ORPHANED

Repository CRAN

Date/Publication 2020-09-19 21:02:37

### R topics documented:

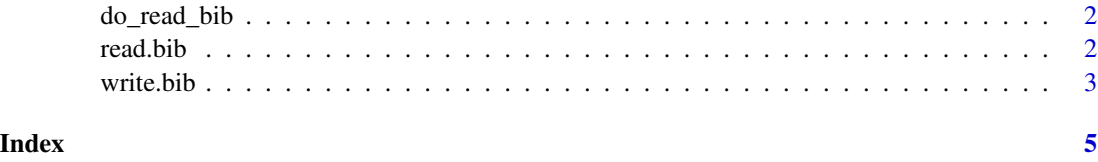

#### Description

This is a convenience function for packages that do need to call the internal functionality of [read.bib](#page-1-1) but does different processing. This is a simple wrapper around the .External code used by [read.bib](#page-1-1)

#### Usage

```
do_read_bib(file, encoding = "unknown", srcfile)
```
#### Arguments

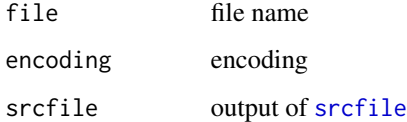

#### Details

The parser is greatly inspired from the 'bibparse' library.

#### See Also

[bibentry](#page-0-0)

<span id="page-1-1"></span>read.bib *bibtex parser*

#### Description

Parser for bibliography databases written in the bib format.

#### Usage

```
read.bib(file = findBibFile(package), package = "bibtex",
  encoding = "unknown", header = if (length(preamble)) paste(preamble, sep =
  "\n") else "", footer = "")
```
#### <span id="page-2-0"></span>write.bib 3

#### Arguments

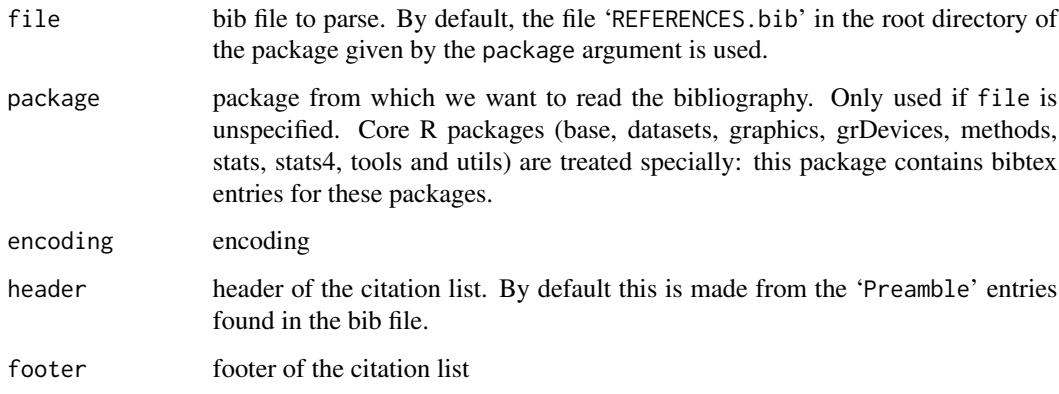

#### Value

An object of class "bibentry", similar to those obtained by the [bibentry](#page-0-0) function.

#### References

Nelson H. F. Beebe. bibparse 1.04. 1999. <http://www.math.utah.edu/~beebe/>

#### Examples

```
## this package has a REFERENCES.bib file
bib <- read.bib( package = "bibtex" )
```
## bibtex collects bibtex entries for R base packages base.bib <- read.bib( package = "base" )

#### Description

Generates a Bibtex file from a list of packages or all the installed packages. It is useful for adding relevant citations in Sweave documents.

#### Usage

```
write.bib(entry, file = "Rpackages.bib", append = FALSE, verbose = TRUE)
```
#### <span id="page-3-0"></span>Arguments

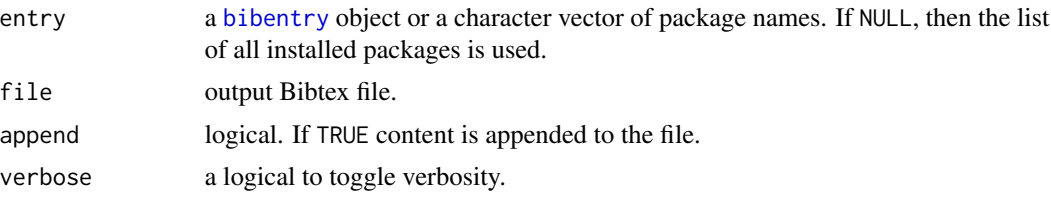

#### Value

the list of Bibtex objects – invisibly.

#### Author(s)

Renaud Gaujoux, based on the function Rpackages.bib from Achim Zeileis (see *References*).

#### References

*[R] Creating bibtex file of all installed packages?* Achim Zeileis. R-help mailing list.

#### Examples

```
write.bib(c('bibtex', 'utils', 'tools'), file='references')
bibs <- read.bib('references.bib')
write.bib(bibs, 'references2.bib')
md5 <- tools::md5sum(c('references.bib', 'references2.bib'))
md5[1] == md5[2]
```
# <span id="page-4-0"></span>Index

bibentry, *[2](#page-1-0)[–4](#page-3-0)* do\_read\_bib, [2](#page-1-0) read.bib, *[2](#page-1-0)*, [2](#page-1-0) srcfile, *[2](#page-1-0)* write.bib, [3](#page-2-0)